Pham 86516

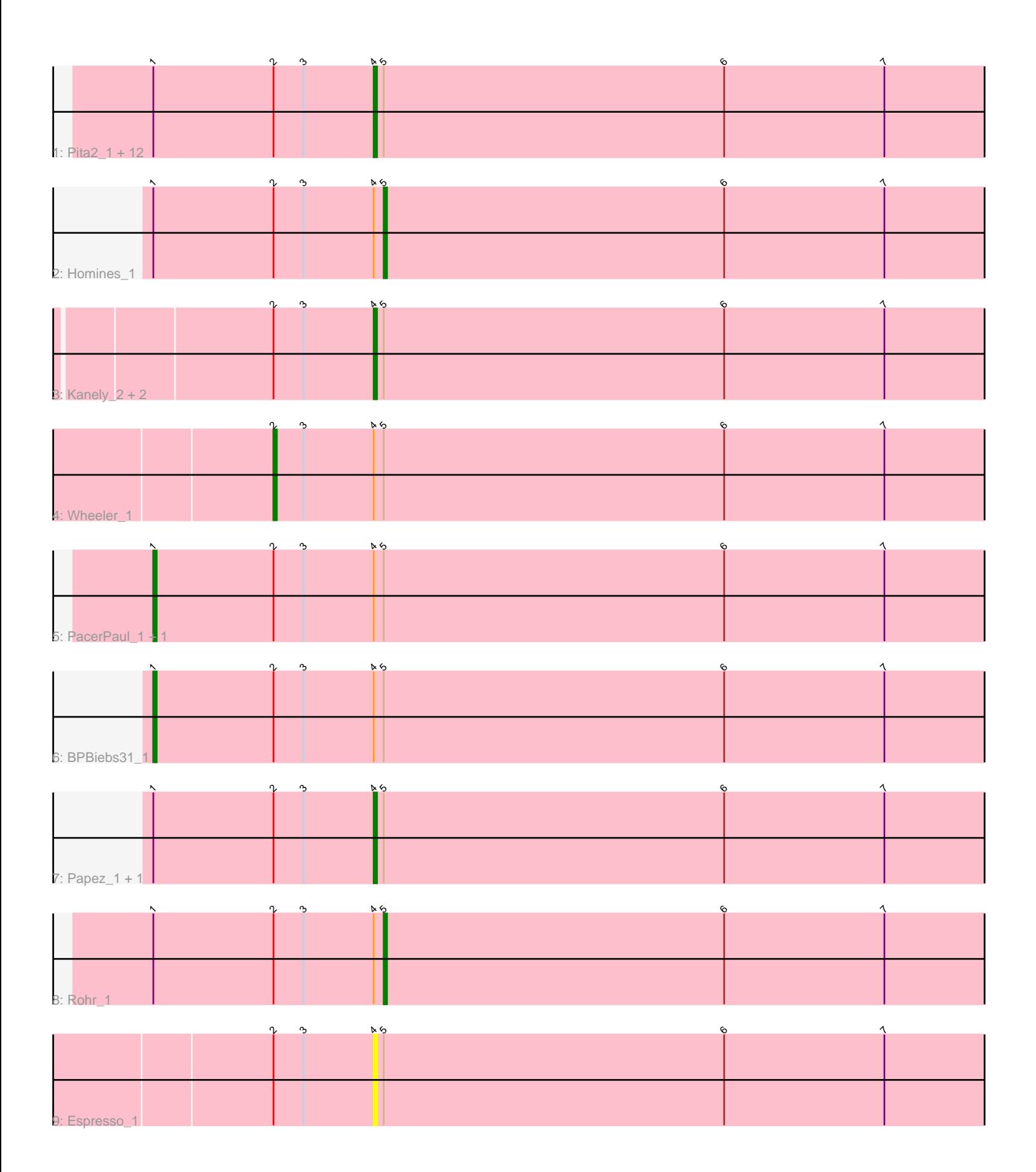

Note: Tracks are now grouped by subcluster and scaled. Switching in subcluster is indicated by changes in track color. Track scale is now set by default to display the region 30 bp upstream of start 1 to 30 bp downstream of the last possible start. If this default region is judged to be packed too tightly with annotated starts, the track will be further scaled to only show that region of the ORF with annotated starts. This action will be indicated by adding "Zoomed" to the title. For starts, yellow indicates the location of called starts comprised solely of Glimmer/GeneMark auto-annotations, green indicates the location of called starts with at least 1 manual gene annotation.

## Pham 86516 Report

This analysis was run 04/28/24 on database version 559.

Pham number 86516 has 25 members, 5 are drafts.

Phages represented in each track:

• Track 1 : Pita2\_1, ConceptII\_1, Francis47\_1, JuliaChild\_1, Gandalf20\_1,

TwoPeat\_1, Bircsak\_1, Agaliana\_1, PSullivan\_1, Gompeii16\_1, Tote\_1, Swole\_1, Jorgensen\_1

- Track 2 : Homines 1
- Track 3 : Kanely 2, Niza 2, Altman 2
- Track 4 : Wheeler\_1
- Track 5 : PacerPaul 1, KBG 1
- Track 6 : BPBiebs31\_1
- Track 7 : Papez\_1, Lopton\_1
- Track  $8:$  Rohr  $\overline{1}$
- Track 9 : Espresso 1

## **Summary of Final Annotations (See graph section above for start numbers):**

The start number called the most often in the published annotations is 4, it was called in 14 of the 20 non-draft genes in the pham.

Genes that call this "Most Annotated" start:

• Agaliana\_1, Altman\_2, Bircsak\_1, ConceptII\_1, Espresso\_1, Francis47\_1, Gandalf20\_1, Gompeii16\_1, Jorgensen\_1, JuliaChild\_1, Kanely\_2, Lopton\_1, Niza\_2, PSullivan\_1, Papez\_1, Pita2\_1, Swole\_1, Tote\_1, TwoPeat\_1,

Genes that have the "Most Annotated" start but do not call it: • BPBiebs31\_1, Homines\_1, KBG\_1, PacerPaul\_1, Rohr\_1, Wheeler\_1,

Genes that do not have the "Most Annotated" start:

# •

## **Summary by start number:**

Start 1:

- Found in 20 of 25 ( 80.0% ) of genes in pham
- Manual Annotations of this start: 3 of 20
- Called 15.0% of time when present

• Phage (with cluster) where this start called: BPBiebs31\_1 (A1), KBG\_1 (A1), PacerPaul 1 (A1),

Start 2:

- Found in 25 of 25 ( 100.0% ) of genes in pham
- Manual Annotations of this start: 1 of 20
- Called 4.0% of time when present
- Phage (with cluster) where this start called: Wheeler\_1 (A1),

#### Start 4:

- Found in 25 of 25 ( 100.0% ) of genes in pham
- Manual Annotations of this start: 14 of 20
- Called 76.0% of time when present

• Phage (with cluster) where this start called: Agaliana\_1 (A1), Altman\_2 (A1),

Bircsak\_1 (A1), ConceptII\_1 (A1), Espresso\_1 (A1), Francis47\_1 (A1), Gandalf20\_1

 $(A1)$ , Gompeii16  $1 (A1)$ , Jorgensen  $1 (A1)$ , JuliaChild  $1 (A1)$ , Kanely  $2 (A1)$ ,

Lopton\_1 (A1), Niza\_2 (A1), PSullivan\_1 (A1), Papez\_1 (A1), Pita2\_1 (A1), Swole\_1 (A1), Tote\_1 (A1), TwoPeat\_1 (A1),

Start 5:

- Found in 25 of 25 ( 100.0% ) of genes in pham
- Manual Annotations of this start: 2 of 20
- Called 8.0% of time when present
- Phage (with cluster) where this start called: Homines 1 (A1), Rohr 1 (A1),

### **Summary by clusters:**

There is one cluster represented in this pham: A1

Info for manual annotations of cluster A1:

- •Start number 1 was manually annotated 3 times for cluster A1.
- •Start number 2 was manually annotated 1 time for cluster A1.
- •Start number 4 was manually annotated 14 times for cluster A1.
- •Start number 5 was manually annotated 2 times for cluster A1.

### **Gene Information:**

Gene: Agaliana\_1 Start: 602, Stop: 838, Start Num: 4 Candidate Starts for Agaliana\_1: (Start: 1 @536 has 3 MA's), (Start: 2 @572 has 1 MA's), (3, 581), (Start: 4 @602 has 14 MA's), (Start: 5 @605 has 2 MA's), (6, 707), (7, 755),

Gene: Altman\_2 Start: 1064, Stop: 1300, Start Num: 4 Candidate Starts for Altman\_2: (Start: 2 @1034 has 1 MA's), (3, 1043), (Start: 4 @1064 has 14 MA's), (Start: 5 @1067 has 2 MA's), (6, 1169), (7, 1217),

Gene: BPBiebs31\_1 Start: 533, Stop: 835, Start Num: 1 Candidate Starts for BPBiebs31\_1: (Start: 1 @533 has 3 MA's), (Start: 2 @569 has 1 MA's), (3, 578), (Start: 4 @599 has 14 MA's), (Start: 5 @602 has 2 MA's), (6, 704), (7, 752),

Gene: Bircsak\_1 Start: 602, Stop: 838, Start Num: 4 Candidate Starts for Bircsak\_1: (Start: 1 @536 has 3 MA's), (Start: 2 @572 has 1 MA's), (3, 581), (Start: 4 @602 has 14 MA's), (Start: 5 @605 has 2 MA's), (6, 707), (7, 755),

Gene: ConceptII\_1 Start: 602, Stop: 838, Start Num: 4 Candidate Starts for ConceptII\_1: (Start: 1 @536 has 3 MA's), (Start: 2 @572 has 1 MA's), (3, 581), (Start: 4 @602 has 14 MA's), (Start: 5 @605 has 2 MA's), (6, 707), (7, 755),

Gene: Espresso\_1 Start: 599, Stop: 835, Start Num: 4 Candidate Starts for Espresso\_1: (Start: 2 @569 has 1 MA's), (3, 578), (Start: 4 @599 has 14 MA's), (Start: 5 @602 has 2 MA's), (6, 704), (7, 752),

Gene: Francis47\_1 Start: 602, Stop: 838, Start Num: 4 Candidate Starts for Francis47\_1: (Start: 1 @536 has 3 MA's), (Start: 2 @572 has 1 MA's), (3, 581), (Start: 4 @602 has 14 MA's), (Start: 5 @605 has 2 MA's), (6, 707), (7, 755),

Gene: Gandalf20\_1 Start: 610, Stop: 846, Start Num: 4 Candidate Starts for Gandalf20\_1: (Start: 1 @544 has 3 MA's), (Start: 2 @580 has 1 MA's), (3, 589), (Start: 4 @610 has 14 MA's), (Start: 5 @613 has 2 MA's), (6, 715), (7, 763),

Gene: Gompeii16\_1 Start: 602, Stop: 838, Start Num: 4 Candidate Starts for Gompeii16\_1: (Start: 1 @536 has 3 MA's), (Start: 2 @572 has 1 MA's), (3, 581), (Start: 4 @602 has 14 MA's), (Start: 5 @605 has 2 MA's), (6, 707), (7, 755),

Gene: Homines\_1 Start: 602, Stop: 835, Start Num: 5 Candidate Starts for Homines\_1: (Start: 1 @533 has 3 MA's), (Start: 2 @569 has 1 MA's), (3, 578), (Start: 4 @599 has 14 MA's), (Start: 5 @602 has 2 MA's), (6, 704), (7, 752),

Gene: Jorgensen\_1 Start: 600, Stop: 836, Start Num: 4 Candidate Starts for Jorgensen\_1: (Start: 1 @534 has 3 MA's), (Start: 2 @570 has 1 MA's), (3, 579), (Start: 4 @600 has 14 MA's), (Start: 5 @603 has 2 MA's), (6, 705), (7, 753),

Gene: JuliaChild\_1 Start: 601, Stop: 837, Start Num: 4 Candidate Starts for JuliaChild\_1: (Start: 1 @535 has 3 MA's), (Start: 2 @571 has 1 MA's), (3, 580), (Start: 4 @601 has 14 MA's), (Start: 5 @604 has 2 MA's), (6, 706), (7, 754),

Gene: KBG\_1 Start: 536, Stop: 838, Start Num: 1 Candidate Starts for KBG\_1: (Start: 1 @536 has 3 MA's), (Start: 2 @572 has 1 MA's), (3, 581), (Start: 4 @602 has 14 MA's), (Start: 5 @605 has 2 MA's), (6, 707), (7, 755),

Gene: Kanely\_2 Start: 1064, Stop: 1300, Start Num: 4 Candidate Starts for Kanely\_2:

(Start: 2 @1034 has 1 MA's), (3, 1043), (Start: 4 @1064 has 14 MA's), (Start: 5 @1067 has 2 MA's), (6, 1169), (7, 1217),

Gene: Lopton\_1 Start: 608, Stop: 844, Start Num: 4 Candidate Starts for Lopton\_1: (Start: 1 @542 has 3 MA's), (Start: 2 @578 has 1 MA's), (3, 587), (Start: 4 @608 has 14 MA's), (Start: 5 @611 has 2 MA's), (6, 713), (7, 761),

Gene: Niza\_2 Start: 1064, Stop: 1300, Start Num: 4 Candidate Starts for Niza\_2: (Start: 2 @1034 has 1 MA's), (3, 1043), (Start: 4 @1064 has 14 MA's), (Start: 5 @1067 has 2 MA's), (6, 1169), (7, 1217),

Gene: PSullivan\_1 Start: 601, Stop: 837, Start Num: 4 Candidate Starts for PSullivan\_1: (Start: 1 @535 has 3 MA's), (Start: 2 @571 has 1 MA's), (3, 580), (Start: 4 @601 has 14 MA's), (Start: 5 @604 has 2 MA's), (6, 706), (7, 754),

Gene: PacerPaul\_1 Start: 536, Stop: 838, Start Num: 1 Candidate Starts for PacerPaul\_1: (Start: 1 @536 has 3 MA's), (Start: 2 @572 has 1 MA's), (3, 581), (Start: 4 @602 has 14 MA's), (Start: 5 @605 has 2 MA's), (6, 707), (7, 755),

Gene: Papez\_1 Start: 600, Stop: 836, Start Num: 4 Candidate Starts for Papez\_1: (Start: 1 @534 has 3 MA's), (Start: 2 @570 has 1 MA's), (3, 579), (Start: 4 @600 has 14 MA's), (Start: 5 @603 has 2 MA's), (6, 705), (7, 753),

Gene: Pita2\_1 Start: 601, Stop: 837, Start Num: 4 Candidate Starts for Pita2\_1: (Start: 1 @535 has 3 MA's), (Start: 2 @571 has 1 MA's), (3, 580), (Start: 4 @601 has 14 MA's), (Start: 5 @604 has 2 MA's), (6, 706), (7, 754),

Gene: Rohr\_1 Start: 602, Stop: 835, Start Num: 5 Candidate Starts for Rohr\_1: (Start: 1 @533 has 3 MA's), (Start: 2 @569 has 1 MA's), (3, 578), (Start: 4 @599 has 14 MA's), (Start: 5 @602 has 2 MA's), (6, 704), (7, 752),

Gene: Swole\_1 Start: 601, Stop: 837, Start Num: 4 Candidate Starts for Swole\_1: (Start: 1 @535 has 3 MA's), (Start: 2 @571 has 1 MA's), (3, 580), (Start: 4 @601 has 14 MA's), (Start: 5 @604 has 2 MA's), (6, 706), (7, 754),

Gene: Tote\_1 Start: 601, Stop: 837, Start Num: 4 Candidate Starts for Tote\_1: (Start: 1 @535 has 3 MA's), (Start: 2 @571 has 1 MA's), (3, 580), (Start: 4 @601 has 14 MA's), (Start: 5 @604 has 2 MA's), (6, 706), (7, 754),

Gene: TwoPeat\_1 Start: 601, Stop: 837, Start Num: 4 Candidate Starts for TwoPeat\_1: (Start: 1 @535 has 3 MA's), (Start: 2 @571 has 1 MA's), (3, 580), (Start: 4 @601 has 14 MA's), (Start: 5 @604 has 2 MA's), (6, 706), (7, 754),

Gene: Wheeler\_1 Start: 570, Stop: 836, Start Num: 2 Candidate Starts for Wheeler\_1: (Start: 2 @570 has 1 MA's), (3, 579), (Start: 4 @600 has 14 MA's), (Start: 5 @603 has 2 MA's), (6, 705), (7, 753),